Mac Keyboard Shortcut To [Unminimize](http://documents.westpecos.com/to.php?q=Mac Keyboard Shortcut To Unminimize Window) Window >[>>>CLICK](http://documents.westpecos.com/to.php?q=Mac Keyboard Shortcut To Unminimize Window) HERE<<<

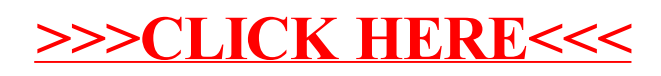